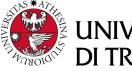

# UNIVERSITÀ DI TRENTO

## Formal Method Mod. 1 (Automated Reasoning) Laboratory 3

#### Giuseppe Spallitta giuseppe.spallitta@unitn.it

Università degli studi di Trento

March 23, 2022

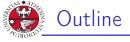

### 1. Satisfiability Modulo Theories Quick overview on MathSAT

- 2. Getting used with SMT
- 3. Simple real-life applications
- 4. Homework

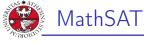

- JNIVERSITÀ DEGLI STUD DI TRENTO
- MathSAT 5 is an efficient Satisfiability modulo theories (SMT) solver jointly developed by FBK and University of Trento.
- MathSAT supports a wide range of theories (including e.g. equality and uninterpreted functions, linear arithmetic, bit-vectors, and arrays).
- More information can be found here: https://mathsat.fbk.eu/
- Some of the next slides will be redundant, but at least you have a single presentation showing the most used operations with the tool.

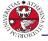

università degli studi di trento

# SMT-LIB file: option

- The header of the file can contain some commands to enable some additional functionalities, such as:
  - Generation of models

(set-option :produce-models true)

Extraction of UNSAT cores

(set-option :produce-unsat-cores true)

Extraction of interpolants
(set-option :produce-interpolants true)

- Set background logic for more efficient computations (set-logic <logic>)
- While solving the exercises we will highlight the most popular options and their effects.

1. Satisfiability Modulo Theories

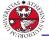

JNIVERSITÀ DEGLI STUD DI TRENTO

- In this section we must declare each variable/function necessary to describe the problem.
- ► The declaration of variables can be done in the following way:

(declare-const <name> <type>)

- ► Types supported by SMT-LIB are:
  - ▶ Bool
  - Int
  - 🕨 Real
  - (\_ BitVec <size>)
  - (Array <type> <type>)
- The declaration of functions (both interpreted and uninterpreted) can be done in the following way:

(declare-fun <name> ([input types]) <type>)

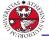

- JNIVERSITÀ DEGLI STUD DI TRENTO
- Once defined the variables, it is necessary to determine the constraints that rules the satisfiability of the problem in the form of assertions.
- The declaration of assertions can be done in the following way: (assert <condition>)
- Conditions can be basic (i.e. x = 5) or nested (x=2 or x=5).

### Warning

In SMT-LIB operators always use a prefix notation!

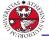

JNIVERSITÀ DEGLI STUD DI TRENTO

Of course Boolean operators are available to use:

- NEGATION is represented as (not <var>)
- OR is represented as (or <var1> <var2>)
- AND is represented as (and <var1> <var2>)
- ▶ IF is represented as (=> <var1> <var2>).
- XOR can be represented as (xor <var1> <var2>)
- EQUALITY is represented as (= <var1> <var2>)

#### Warning

The and and or operators are not only binary operators and can be used with multiple arguments.

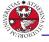

UNIVERSITÀ DEGLI STUDI DI TRENTO

The SMT-LIB format standardizes syntax for arithmetic over integers and over reals.

- ADDITION is represented as +
- SUBTRACTION is represented as -
- MULTIPLICATION is represented as \*
- DIVISION is represented by / (Real) anddiv (Int)
- REMAINDER (only using Int) is represented as mod
- Relations among variables (i.e. greater (or equal) than, lower (or equal) than) are represented respectively by > (>=) and < (<=)</p>

#### Warning

The \* and + operators are not only binary operators and can be used with multiple arguments.

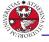

Numbers can be represented using a bit vector representation and require different operators

- ADDITION is represented as bvadd <var1> <var2>
- SUBTRACTION is represented as bvsub <var1> <var2>
- MULTIPLICATION is represented as *bvmul <var1> <var2>*
- DIVISION is represented bvudiv <var1> <var2>
- REMAINDER is represented as bvurem <var1> <var2>
- Relations among variables (i.e. greater (or equal) than, lower (or equal) than) are represented respectively by byugt (byuge) and byult (byule)

#### Warning

If you change the u into a s for the last two sets of operators, you obtain equivalent operations using signed vectors (thus changing the range of admitted values).

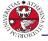

- Arrays map an index type to an element type (similarly to Python dict type).
- To select the element associated to index *i* in array *a* the command to use is the following:

```
(select a i)
```

To update the element associated to index *i* in array *a* with value *e* the command is the following:

```
(store a i em)
```

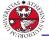

- The bottom part of the file should describe the task the solver has to manage.
- First you should check satisfiability of the actual problem: (check-sat)
- We can then ask for the model value of some of the constants (in this case x and z):

(get-value (x z))

Lastly we end the file using: (exit)

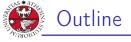

# 1. Satisfiability Modulo Theories

- 2. Getting used with SMT
- 3. Simple real-life applications
- 4. Homework

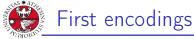

UNIVERSITÀ DEGLI STUD

#### Exercise 3.1: guess the code

A, B, C and D are single-digit numbers. The following equations \_\_\_\_\_\_ can all be made with these numbers: \_\_\_\_\_

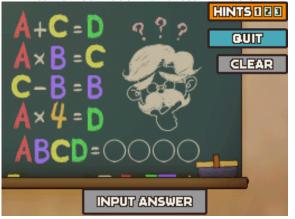

2. Getting used with SMT

Giuseppe Spallitta

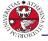

JNIVERSITÀ DEGLI STUD DI TRENTO

The procedure to feed a problem into a SMT solver is identical to the one we adopted for SAT problems:

- Identify the variables that can describe the problem.
- Define the assertions to constraints the domains of each variables and check its satisfiability.

The only relevant difference is the expressive power of SMT-LIB with respect to standard SAT.

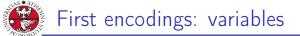

- università degli studi di trento
- Reading exercise 3.1, we requires 4 constants: A, B, C and D
- Since they are single digit numbers, we set them as *Int*.
- ▶ No additional functions are required for this exercise.

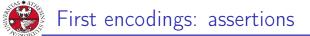

- DITRENTO DITRENTO
  - We must encode the 4 equations that are written on the blackboard, using the basic arithmetical operators.
  - Moreover we must ensure that all the digits are different: we can use the command distinct to easily encode it. If you don't remember it during the exam don't worry, you can encode it by hand...

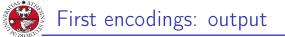

- università degli studi di trento
- Once we add the final action, we can feed it to the SMT solver.
  - $\Rightarrow$  The solver returns SAT
- If we want to know the values of the variables, we have to add some options and some additional actions.

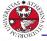

Can you write a simple function to evaluate the maximum among 10 values?

- Maybe creating an arity 10 function is not that easy...
- > Try to decompose the problem: modularity is the key to win!

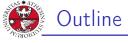

# università degli studi di trento

# 1. Satisfiability Modulo Theories

# 2. Getting used with SMT

### 3. Simple real-life applications Geometric exercises SAT/SMT functionality: ALLSAT/ALLSMT

## 4. Homework

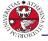

### Exercise 3.2: intersecting lines

Given two points in the Euclidean space (i.e. A(1,3) and B(2,7)), let's define an encoding to determine the lines passing from both points and the value x where the line intersect the x-axis.

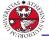

- We can set 4 variables to store the coordinates of each point (xa, ya, xb, yb).
  - We need also to define a function variable (we will call it f) with arity 1, so that we can have an analytical representation of the line.
  - A line is represented by the formula:

f(x) = mx + q

Thus we need other two variables. In addition, f is an interpreted function (we know its behaviour).

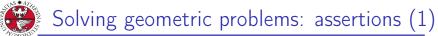

- We start defining 4 assertions to set the value of the coordinates and one assertion to define the line equation: (define-fun f ([(<var> <type>)) <out-type> <func>)
- Then we can encode two assertions to calculate the values of m and q using the analytic formulae:

$$m = \frac{yb - ya}{xb - xa}$$

$$q = ya - m * xa$$

JNIVERSITÀ DEGLI STUD DI TRENTO Solving geometric problems: assertions (2)

- università degli stud di trento
- Now an assertion to update the analytic function f using the calculated parameters is necessary.
- Lastly we intersect the generic line with the equation of the x-axis, which is:

$$y(x) = 0$$

We need to store the value of the horizontal intersection, so we can add a novel variable that will store the solution of this last assertion.

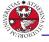

- UNIVERSITÀ DEGLI STUDI DI TRENTO
  - Now we can feed the encoding into MathSAT, obtaining a valid solution.
  - The problem can be easily adapted to different sets of points: if we change the coordinates, we will obtain a different line.
  - You can also extend this code to generalize this exercises in the case you want to determine the intersection of two lines.

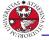

# Unlocking phones

#### Exercise 3.3: unlocking phones

You wants to unlock the mobile phone of your friend to see if they are dating someone. Sadly, there is a 2\*2 grid pattern lock that stops you. You remember that the password requires all 4 pins to be connected; moreover there are no diagonal lines in the pattern. How many combinations you have to try in the worst case to unlock the phone?

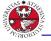

- This exercise can be modeled as a SAT problem, so we can reason in the same way as the first laboratories.
- In particular we need 16 variables, labeled x<sub>ij</sub>, where i is the cell in the grid and j is the order in the sequence.

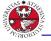

- For each cell in the grid, exactly one temporal position in the sequence is correct.
- For each temporal position in the sequence, exactly one cell in grid must be chosen.
- If a cell in the grid is chosen, we must ensure that the next one is not the diagonal one.

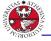

- If we simply run the *(check-sat)* command we will see that the problem is SAT (thus at least one password exists), but we are interested in knowing the total number of solutions admitted...
  - The (check-allsat) command returns all possible solution given a set of Boolean variables (if no set is passed as arguments, all the defined Boolean variables are considered). Thanks to it, we can see how many solutions can be generated.

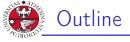

# 1. Satisfiability Modulo Theories

- 2. Getting used with SMT
- 3. Simple real-life applications
- 4. Homework

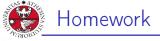

#### Homework 3.1: math olympics

Find the number of positive integers with three not necessarily distinct digits, abc, with a  $\neq$  0 and c  $\neq$  0 such that both abc and cba are multiples of 4.

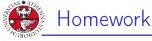

#### Homework 3.2: balance puzzle

Solve it using an SMT solver (use some temporary variables to store the possible solutions...)

4. Homewor

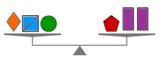

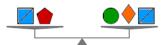

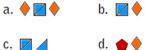

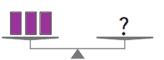

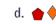